# $\mathscr{D} \otimes \mathscr{D}$  **Leçon n°1 - Nombres et calcul : Calcul littéral**  $\mathscr{D} \otimes \mathscr{D}$

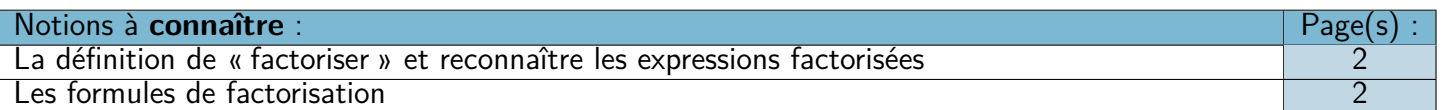

## ❏ Trace écrite : **Carte mentale n°4 : « Calcul littéral »**, partie « Factorisation ».

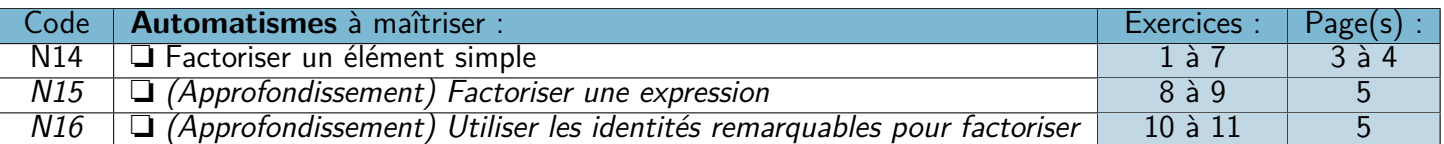

# **<sup>Ø</sup> <** *V* Leçon n°2 - Géométrie : Trigonométrie < Ø < △

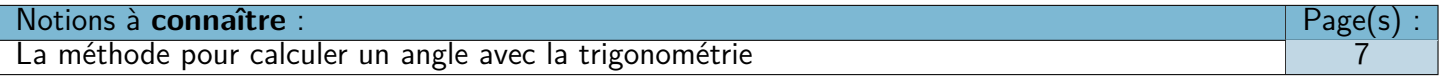

❏ Trace écrite : **Carte mentale n°5 : « Trigonométrie »**, partie « Calculer un angle ».

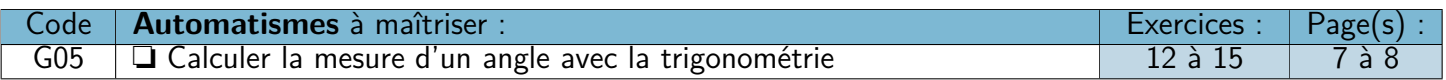

# **Leçon n°3 - Données : Statistiques**

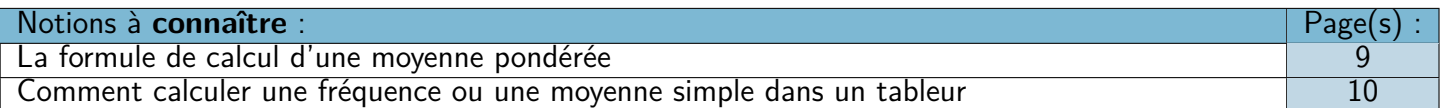

### ❏ Trace écrite : **Carte mentale n°6 : « Statistiques »**, partie « Moyennes ».

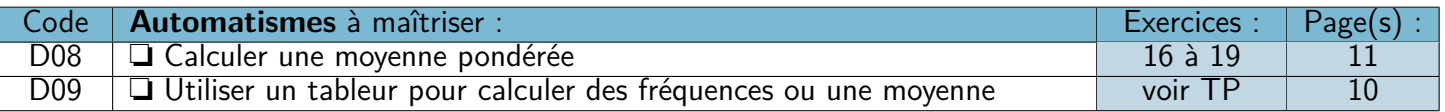

## $\mathscr{D} \otimes \mathscr{D}$  Mais aussi...  $\mathscr{D} \otimes \mathscr{D}$

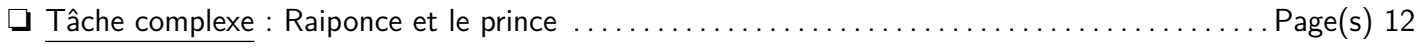

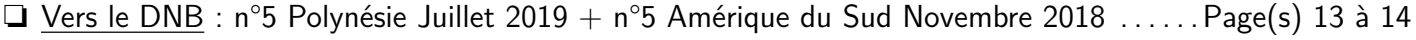

# $\mathscr{D} \otimes \mathscr{D}$  **Automatismes à réviser :**  $\mathscr{D} \otimes \mathscr{D} \otimes \mathscr{D}$

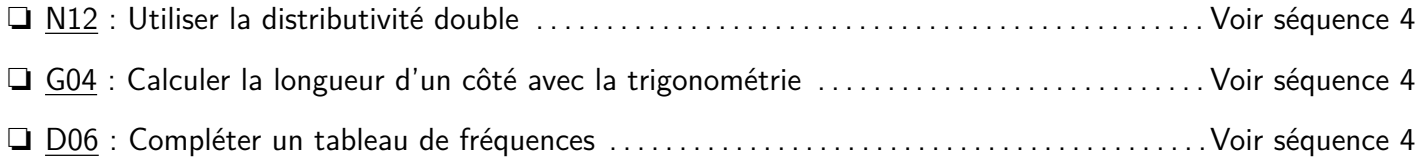

# **Leçon n°1 : Calcul littéral : Factorisation**

**A) Factorisation**

### D **Définition 1 : Factoriser**

Factoriser une expression, c'est la mettre sous forme d'un **produit**.

#### M **Exemple(s) :**

Entoure les expressions **factorisées** :

$$
C = 2x - 15
$$
  
\n
$$
D = x(x - 2)
$$
  
\n
$$
E = 2(1 + x)
$$
  
\n
$$
F = 3(5 + x)(32 + 5x)
$$
  
\n
$$
G = (x - 4) - 3(5 + 2x)
$$
  
\n
$$
H = (x + 10)^2
$$

W **Propriété 1 :** Pour factoriser, il faut trouver le **facteur commun** :  $(k)$   $a + (k)$   $b = k$   $(a + b)$   $(k)$   $a - (k)$   $b = k$   $(a - b)$ 

M **Exemple(s) :**

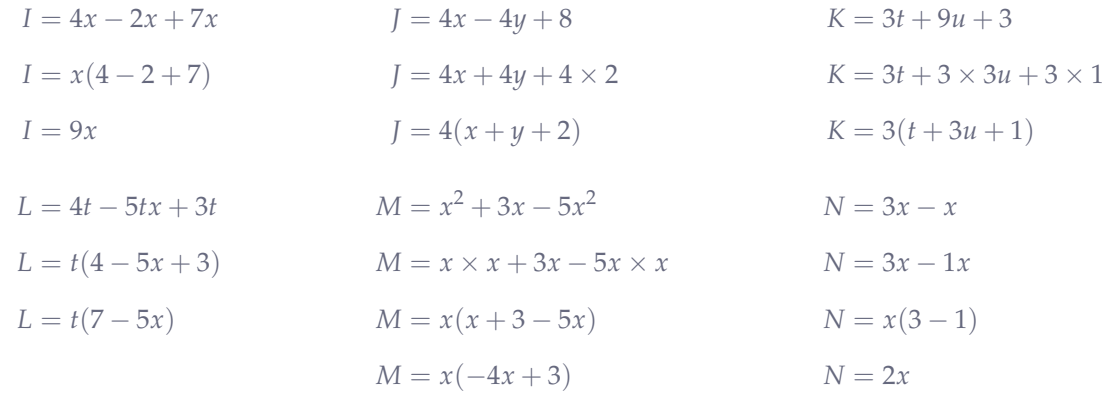

## **B) Pour aller plus loin...**

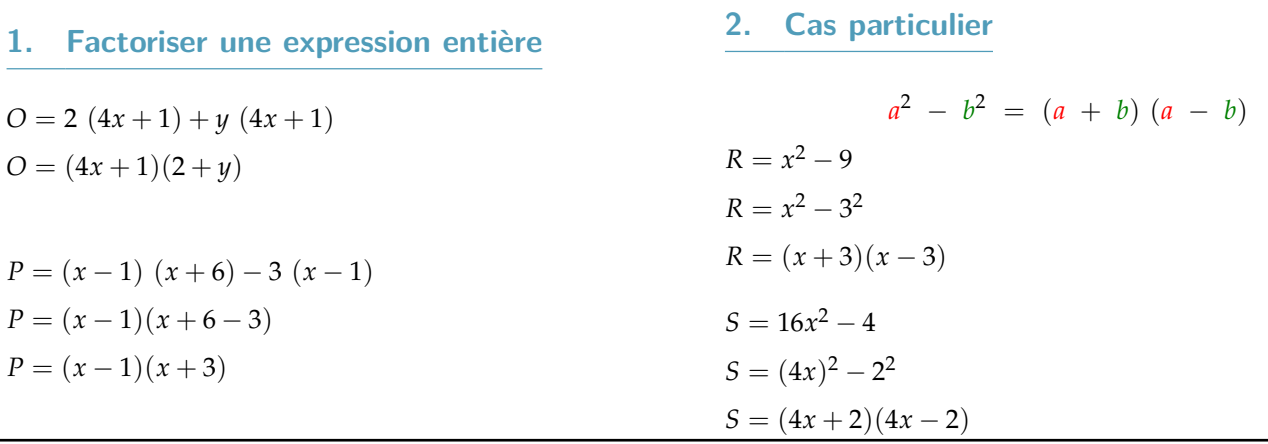

# **Automatisme N14 : Factoriser un élément simple**

#### M **Exercice 1 :**

Entourer les expressions factorisées :

$$
F = (2x - 3)(7 - x)
$$
  
\n
$$
H = 5(p + 3) + (5 + s)
$$
  
\n
$$
J = (x - 1)(5x + 4) + (3 + x)(x - 1)
$$
  
\n
$$
L = (x + 1)(4x + 5) - w - 1
$$
  
\n
$$
G = 7z + 9y
$$
  
\n
$$
I = 5(p + 3) \times (5 + s)
$$
  
\n
$$
K = -5(4 - b)^2
$$
  
\n
$$
M = x(x - 2)
$$

#### M **Exercice 2 :**

Entourer le **facteur commun** dans les expressions ci-dessous :

$$
N = \text{(3)} x + \text{(3)} y \qquad O = \text{(4)} (y + 2) - \text{(4)} x \qquad P = -6 \text{(3x - 2)} - 4 \text{(3x - 2)} - 4 \text{(3x -
$$

#### M **Exercice 3 :**

Entourer le facteur commun dans les expressions ci-dessous (A il faut parfois modifier un peu l'expression pour le faire apparaître !) :

$$
W = 7a - 7b \rightarrow 7
$$
  
\n
$$
Y = 3x^{2} + 9x = 3x \times x + 3x \times 3 \rightarrow 3x
$$
  
\n
$$
A = 7z + 14 \quad 7z + 7 \times 2 \rightarrow 7
$$
  
\n
$$
X = 8x + 15x^{2} = 8x = 15 \times x \rightarrow x
$$
  
\n
$$
X = 8x + 15x^{2} = 8x = 15 \times x \rightarrow x
$$
  
\n
$$
X = 8x + 15x^{2} = 8x = 15 \times x \rightarrow x
$$
  
\n
$$
B = 6(x + 2) + 24(x - 2) \quad 6(x + 2) + 6 \times 4(x - 2) \rightarrow 6
$$

#### M **Exercice 4 :**

Factoriser les expressions suivantes :

$$
C = 4r + 4t
$$
  
\n
$$
D = 7z - 9z
$$
  
\n
$$
C = 4(r + t)
$$
  
\n
$$
D = z(7 - 9)
$$
  
\n
$$
D = -2z
$$
  
\n
$$
E = 3y^{2} + 2y
$$
  
\n
$$
E = 3y \times y + 2y
$$
  
\n
$$
E = 3y \times y + 2y
$$
  
\n
$$
E = 3y \times y + 2y
$$
  
\n
$$
E = 3y \times y + 2y
$$
  
\n
$$
E = y(3y - 2)
$$
  
\n
$$
H = 14x^{2} + 21yx + 28x^{3}
$$
  
\n
$$
F = 4x(t + p)
$$
  
\n
$$
G = 6xy - 6x \times 2
$$
  
\n
$$
H = 7x \times 2x + 7x \times 3y + 7x \times 4x^{2}
$$
  
\n
$$
G = 6x(y - 2)
$$
  
\n
$$
H = 7x(2x + 3y + 4x^{2})
$$

#### M **Exercice 5 :**

Factoriser les expressions suivantes :

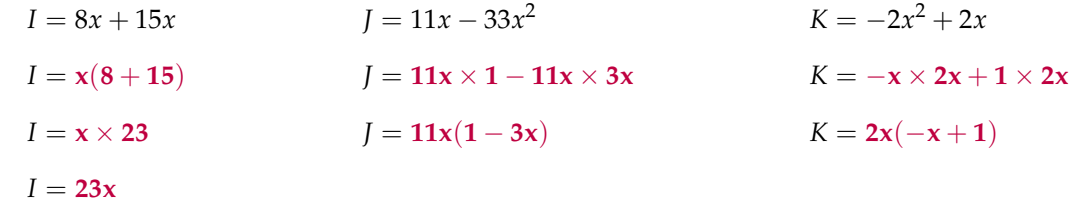

#### M **Exercice 6 :**

1) Que donne ce programme de calcul si on choisi le nombre 7 ?

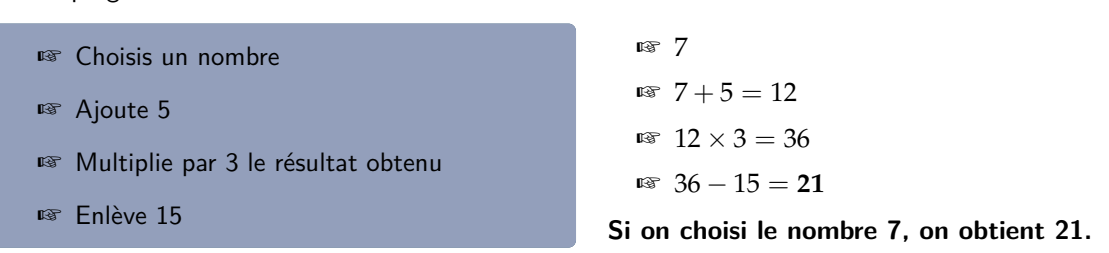

2) Traduire ce programme de calcul par une expression littérale, puis factoriser cette expression :

☞ *x*  $x + 5$  $\mathbb{R} \left( x + 5 \right) \times 3 = 3(x + 5)$  $\sqrt{8}$  3( $x + 5$ ) − 15

Voici un programme de calcul :

Le programme de calcul peut se traduire par l'expression littérale suivante :

 $3(x+5) - 15 = 3(x+5) - 3 \times 5 = 3(x+5-5) = 3 \times x = 3x$ 

**Programme B :**

☞ Choisis un nombre

☞ Soustrais 3 à ce nombre

☞ Multiplie le résultat par 4

☞ Soustrais le double du nombre choisi au départ

#### M **Exercice 7 :**

Voici 2 programmes de calcul :

**Programme A :**

- ☞ Choisis un nombre
- ☞ Ajoute 6 à ce nombre
- ☞ Multiplie le résultat par *−*2
- ☞ Ajoute le quadruple du nombre choisi au départ
- 1) Teste ces deux programmes de calcul en choisissant 2, puis 3, puis 4 :

Pour 2 : Pour *−*3 : Pour 4 : A:  $(2+6) \times (-2) + 4 \times 2 = -8$   $(-3+6) \times (-2) + 4 \times -3 = -18$   $(4+6) \times (-2) + 4 \times 4 = -4$ B:  $(2-3) \times 4 - 2 \times 2 = -8$   $(-3-3) \times 4 - 2 \times -3 = -18$   $(4-3) \times 4 - 2 \times 8 = -4$ 

2) Que remarques-tu ? Prouve-le.

Les deux programmes semblent donner toujours le même résultat. Vérifions-le :

 $A = (x + 6) \times (-2) + 4x$  *B* =  $(x - 3) \times 4 - 2x$  $A = -2(x+6) + 4x = -2x - 12 + 4x$   $B = 4(x-3) - 2x = 4x - 12 - 2x$  $A = 2x - 12$  *B* = 2*x* − 12

# **Automatisme N15 : Factoriser une expression**

#### M **Exercice 8 :**

Factoriser les expressions suivantes :

$$
L = 4x(x + 2) + 4x(x - 2)
$$
  
\n
$$
L = 4x(x + 2 + x - 2)
$$
  
\n
$$
L = 4x(2x+0)
$$
  
\n
$$
L = 8x^{2}
$$
  
\n
$$
M = 11x \times 2(y + 4) - 11x(2y - 6)
$$
  
\n
$$
M = 11x \times 2(y + 4) - 11x(2y - 6)
$$
  
\n
$$
M = 11x \times (2y + 8) - 11x(2y - 6)
$$
  
\n
$$
M = 11x(2y + 8 - 2y + 6)
$$
  
\n
$$
M = 11x \times 14
$$
  
\n
$$
M = 154x
$$

#### M **Exercice 9 :**

Factoriser les expressions suivantes :

$$
N = 5(x + 1) + 3(x + 1)
$$
  
\n
$$
O = 3x(x + 2) - 5(x + 2)
$$
  
\n
$$
P = (2x - 1)(3x + 4) + (5 + x)(2x - 1)
$$
  
\n
$$
N = (x + 1)(5 + 3)
$$
  
\n
$$
O = (x + 2)(3x - 5)
$$
  
\n
$$
P = (2x - 1)(3x + 4 + 5 + x)
$$
  
\n
$$
P = (2x - 1)(3x + 4 + 5 + x)
$$
  
\n
$$
P = (2x - 1)(4x + 9)
$$

**Automatisme N16 : Utiliser les identités remarquables pour factoriser**

#### M **Exercice 10 :**

Factoriser les expressions suivantes :

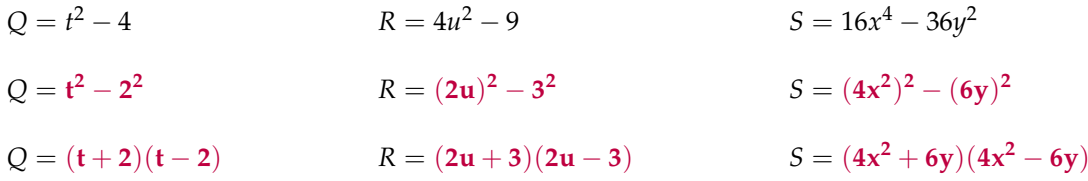

#### M **Exercice 11 :**

Factoriser les expressions suivantes :

$$
T = x^{4}y^{2} - 81
$$
  
\n
$$
U = 16b^{2} - 9g^{4}
$$
  
\n
$$
V = x^{2} - 7
$$
  
\n
$$
T = (x^{2}y)^{2} - 9^{2}
$$
  
\n
$$
U = (4b)^{2} - (3g)^{2}
$$
  
\n
$$
V = x^{2} - (\sqrt{7})^{2}
$$
  
\n
$$
V = x^{2} - (\sqrt{7})^{2}
$$
  
\n
$$
V = x^{2} - (\sqrt{7})^{2}
$$
  
\n
$$
V = (x^{2} + \sqrt{7})(x^{2} - \sqrt{7})
$$

# **Leçon n°2 : Trigonométrie**

# **A) Rappels de la séquence précédente :**

## $\triangle$  **Définition 1** : Vocabulaire du triangle rectangle

Dans un triangle rectangle, si on considère un des deux angles aigus (ici l'angle  $\widehat{BAC}$ ), on peut alors nommer l'ensemble des côtés du triangle ainsi :

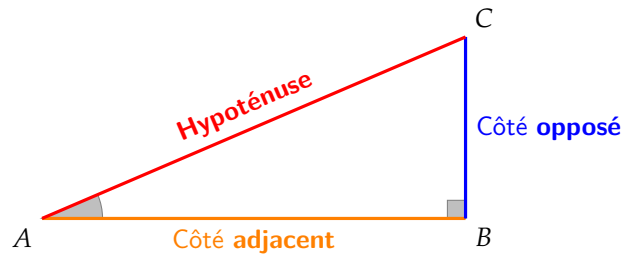

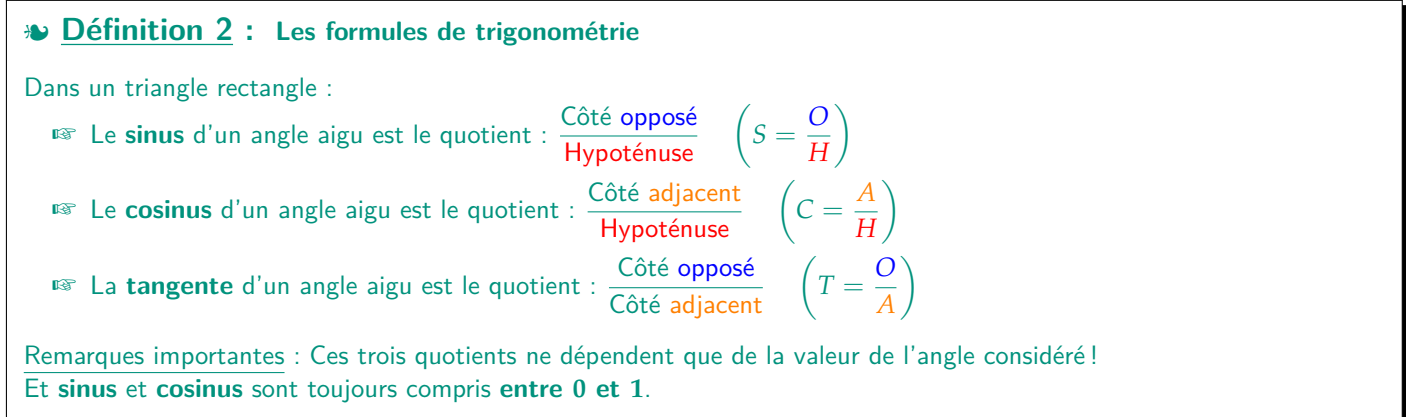

W **Propriété 1 : Moyen mnémotechnique SOH** *−* **CAH** *−* **TOA** ou **CAH** *−* **SOH** *−* **TOA**

# **Automatisme G05 : Calculer la mesure d'un angle avec la trigonométrie**

### L **Méthode 1 :**

- 1. Faire un **schéma du triangle** en plaçant dessus toutes les informations connues.
- 2. Chercher (côté opposé, adjacent ou hypoténuse ?) **les deux côtés connus**.
- 3. Écrire **le bon rapport** (sinus, cosinus ou tangente ?) qui fait intervenir les deux côtés ciblés.
- 4. Résoudre l'égalité en utilisant selon le cas **arcsin**, **arcos** ou **arctan**, qui permettent de **retrouver un angle à partir de son sinus, cosinus ou tangente**.

#### M **Exemple(s) :**

Soit *RST* un triangle rectangle en *S*. On a  $RS = 9$  cm et  $TS = 5$  cm. Calculer la mesure de  $\overline{RTS}$  :

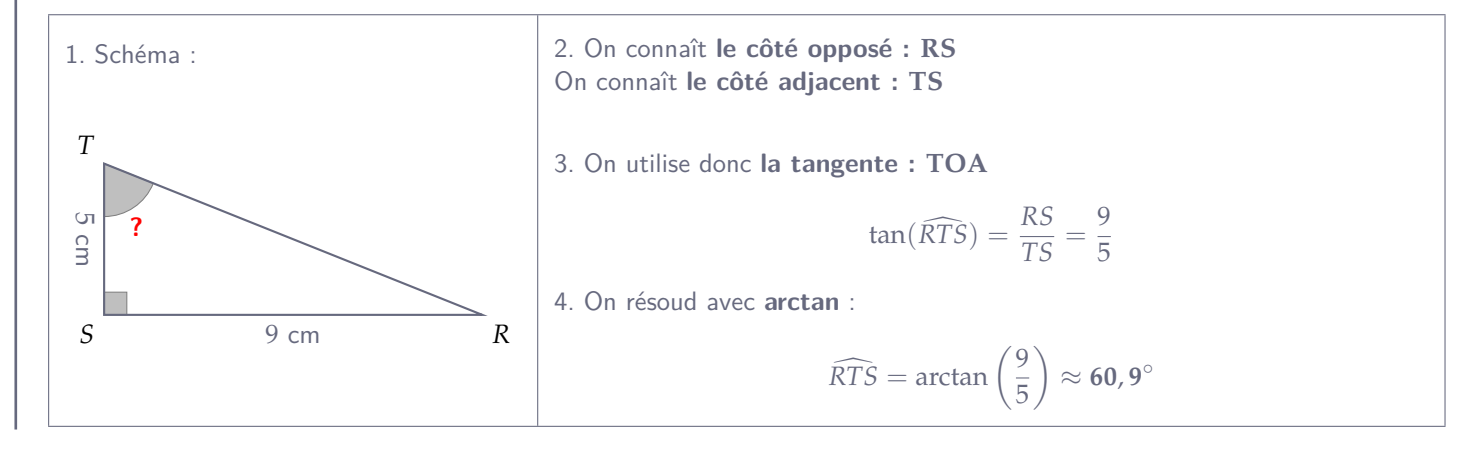

#### M **Exercice 12 :**

À l'aide de la calculatrice, déterminer la mesure de l'angle *x* au degré près :

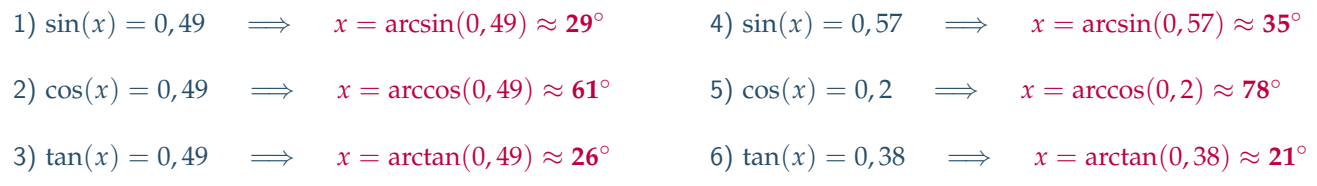

#### M **Exercice 13 :**

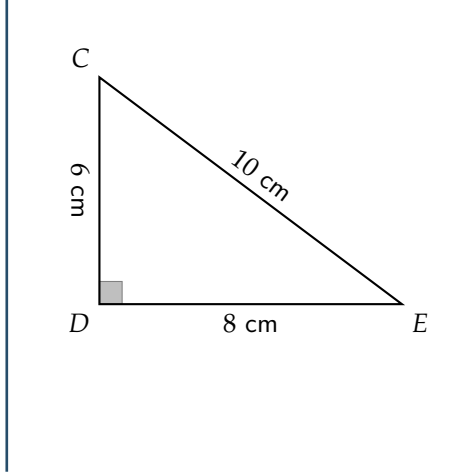

Déterminer la mesure de l'angle DEC au degré près :

Comme on connaît les trois longueur, on peut choisir n'importe lesquels des 2 côtés. Prenons par exemple : *CD*, **le côté opposé** Et *DE*, **le côté adjacent**.

On peut alors utiliser **la tangente** (*TOA*) :

$$
\tan(\widehat{DEC}) = \frac{CD}{DE} = \frac{6 \text{ cm}}{8 \text{ cm}} = 0.75
$$

Il nous reste alors à utiliser arctan :

 $\widehat{DEC} = \arctan(0.75) \approx 37^\circ$ 

### M **Exercice 14 :**

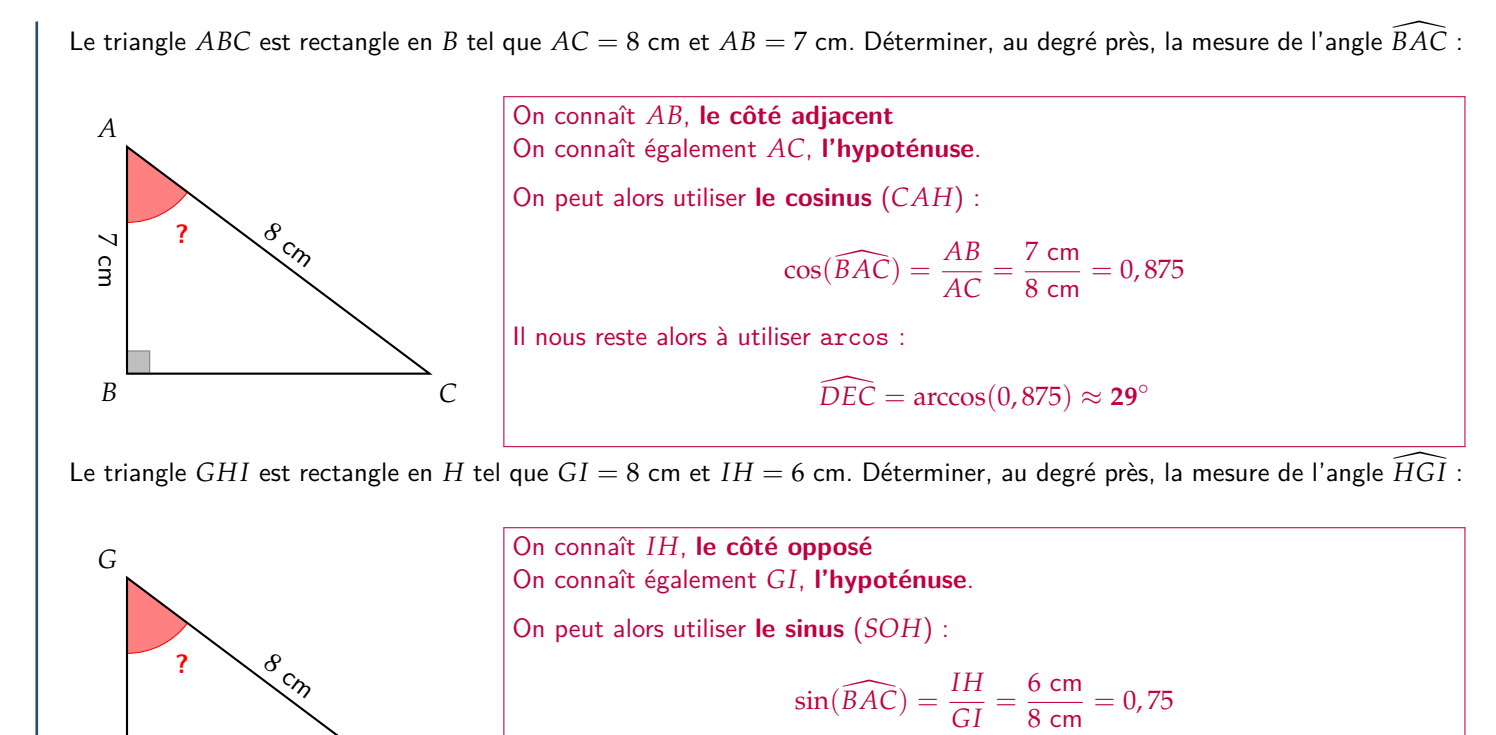

Il nous reste alors à utiliser arcsin :

$$
\widehat{H}\widehat{GI} = \arcsin(0.75) \approx 49^{\circ}
$$

#### M **Exercice 15 :**

On considère la figure suivante :

6 cm *H I*

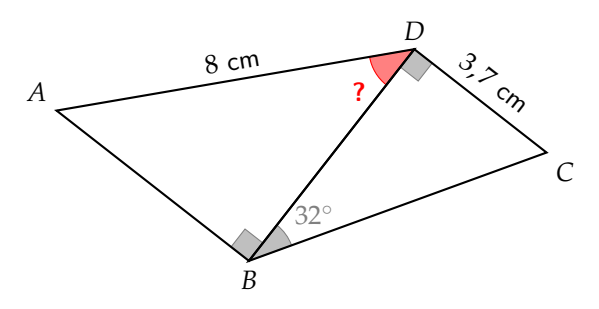

Calculer la mesure de l'angle  $\widehat{ADB}$  au degré près :

Pour pouvoir calculer la mesure de l'angle  $\widehat{ADB}$ , nous avons besoin d'une longueur supplémentaire dans le triangle ABD rectangle en *B*. Grâce au triangle *BDC* rectangle en *D*, nous pouvons calculer la longueur *BD*, qui est commune aux deux triangles rectangles :

On connaît *CD*, **le côté opposé** et on cherche *BD*, **le côté adjacent**.

On utilise donc **la tangente** (*TOA*) :

$$
\tan(\widehat{DBC}) = \frac{CD}{BD} \qquad \text{donc} \qquad \frac{\tan(32^{\circ})}{1} = \frac{3.7 \text{ cm}}{BD} \qquad \text{donc} \qquad BD = \frac{3.7}{\tan(32^{\circ})} \approx 5.92 \text{ cm}
$$

On peut maintenant calculer l'angle  $\widehat{ADB}$  :

On connaît *BD*, **le côté adjacent** et *AD*, **l'hypoténuse**.

On utilise donc **le cosinus** (*CAH*) :

$$
\cos(\widehat{ADB}) = \frac{BD}{AD} = \frac{5,92}{8} = 0,74
$$

En utilisant l'arcos on a alors :

$$
\widehat{ADB} = \arccos(0.74) \approx 42^{\circ}
$$

## **Leçon n°3 : Statistiques : Fréquences et moyennes**

## **A) Moyenne pondérée**

Une moyenne pondérée va donner différents « poids » aux différentes valeurs d'une série de données dont on souhaite calculer la moyenne. C'est par exemple le cas lorsque tu calcules ta moyenne de maths avec différents cœfficients ! Ou encore lorsque chaque valeur apparaît plusieurs fois, on peut alors pondérer par l'effectif de chaque valeur.

### W **Propriété 1 : Moyenne pondérée**

La moyenne pondérée d'une série de données est égale à la somme de chaque valeur multipliée par son poids (effectif, fréquence, cœfficient...), divisée par la somme de ses poids (effectif total par exemple) :

> Moyenne pondérée = Somme des valeurs *×* poids Somme des poids

### M **Exemple(s) :**

Dans une classe, on a demandé aux élèves leur nombre de frères et sœurs, et voici les résultats :

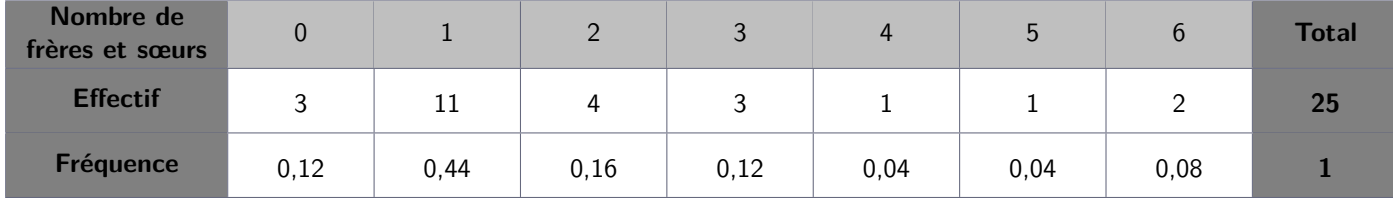

On peut alors calculer le nombre moyen de frères et sœurs par élève de 2 manières différentes :

### **a. Avec les effectifs**

Moyenne pondérée = 
$$
\frac{\text{Some des valeurs} \times \text{effectifs}}{\text{Effectif total}}
$$

Moyenne pondérée = 
$$
\frac{0 \times 3 + 1 \times 11 + 2 \times 4 + 3 \times 3 + 4 \times 1 + 5 \times 1 + 6 \times 2}{25} = \frac{49}{25} = 1,96
$$

Chaque élève de la classe a donc en moyenne **1**, **96** *≈* **2** frères et sœurs.

#### **b. Avec les fréquences**

Moyenne pondérée 
$$
=
$$
  $\frac{\text{Somme des valeurs} \times \text{fréquences}}{\text{Fréquence totale}}$ 

Or la somme des fréquences est toujours égale à 1 ! Donc il suffit le multiplier les valeurs par leur fréquences pour avoir la moyenne pondérée :

Moyenne pondérée = Somme des valeurs *×* fréquences

Moyenne pondérée  $= 0 \times 0.12 + 1 \times 0.44 + 2 \times 0.16 + 3 \times 0.12 + 4 \times 0.04 + 5 \times 0.04 + 6 \times 0.08 = 1.96$ 

Chaque élève de la classe a donc en moyenne **1**, **96** *≈* **2** frères et sœurs (on retrouve bien la même valeur !).

# **B) Utilisation du tableur**

## **1. Présentation du jeu de données**

Nous utiliserons dans tout ce cours un jeu de données fictif, représentant les notes obtenues par les élèves d'une classe de Seconde à leur premier devoir de Mathématiques de l'année :

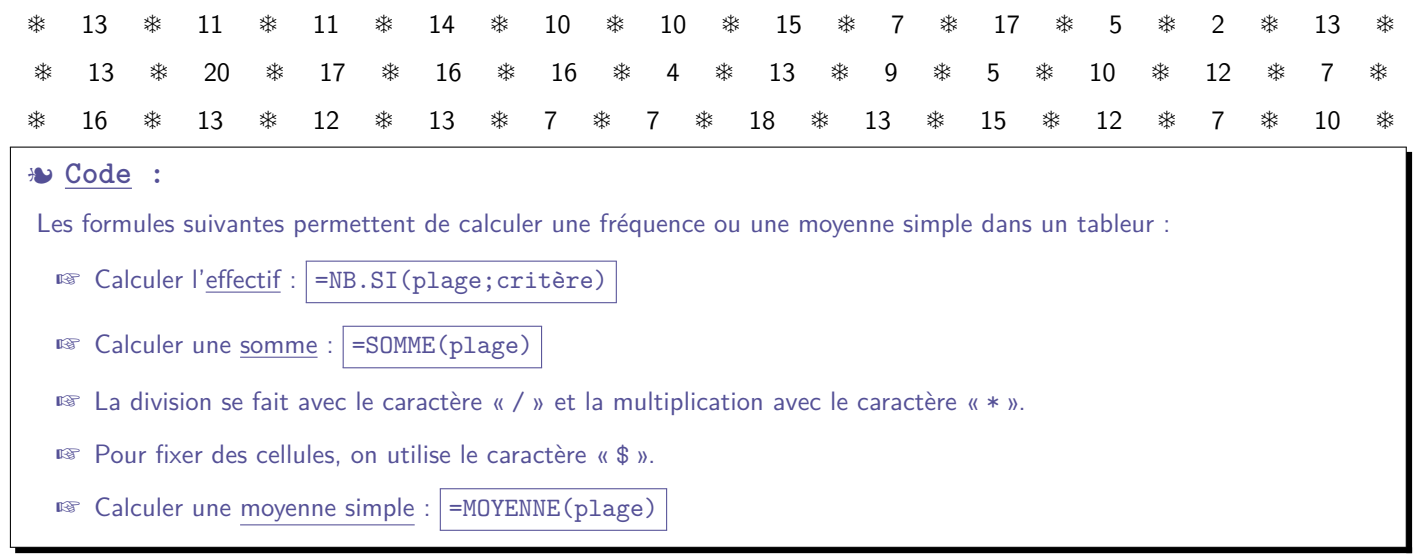

### M **Exemple(s) :**

Commençons par remplir le tableau de fréquences à l'aide des formules ci-dessus :

- ✏ Dans la cellule D3 il faut écrire la formule =NB.SI(\$A\$2:\$A\$37;D2) pour compter le nombre de 0 dans la liste de notes. Puis on peut cliquer dans le coin en bas à droite de la cellule D3 et faire glisser jusqu'à la cellule X3 pour avoir **tous les effectifs**.
- ✏ Dans la cellule Y3 il faut écrire la formule =SOMME(D3:X3) pour calculer l'**effectif total**. Puis on peut cliquer dans le coin en bas à droite de la cellule Y3 et faire glisser jusqu'à la cellule Y14.
- ✏ Dans la cellule D4 il faut écrire la formule =D3/\$Y\$3 pour calculer la fréquence de 0 dans la liste de notes. Puis on peut cliquer dans le coin en bas à droite de la cellule D4 et faire glisser jusqu'à la cellule X4 pour avoir **toutes les fréquences**.
- **■** Dans la cellule D5 il faut écrire la formule =D4\*100 pour transformer la fréquence en pourcentage. Puis on peut cliquer dans le coin en bas à droite de la cellule D5 et faire glisser jusqu'à la cellule X5 pour avoir **toutes les fréquences en pourcentage**.

Tu dois normalement obtenir le tableau ci-dessous :

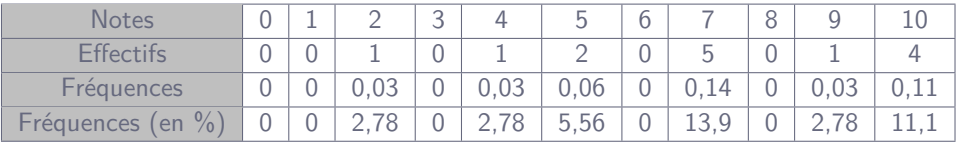

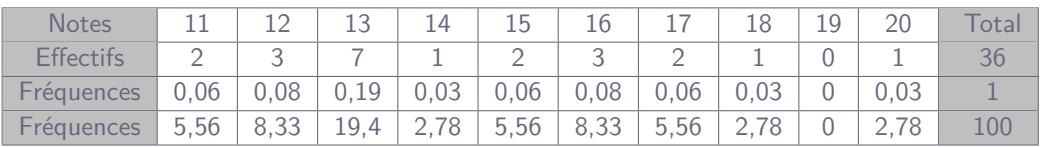

Finalement, on peut calculer la moyenne des notes de la classe :

✏ Dans la cellule D7 il faut écrire la formule =MOYENNE(A2:A37) pour calculer la **moyenne** des notes.

On trouve une moyenne d'environ **11,5** sur 20 pour la classe.

✏ S'il te reste du temps, tu peux aussi tracer diagramme « en bâtons » représentant la répartition des notes (sélectionne les 2 premières lignes du tableau (sauf la colonne 'TOTAL'), donc de la cellule C2 à la cellule X3 puis clique sur 'Insertion' puis 'Diagramme...', sélectionne 'Colonne' et appuie sur 'Suivant >'. Coche alors 'Série de données en ligne' et coche les 2 cases 'Première ligne comme étiquette' et 'Première colonne comme étiquette' puis clique sur 'Terminer'.)

# **Automatisme D08 : Calculer une moyenne pondérée**

#### M **Exercice 16 :**

Voici les notes obtenues par Étienne en mathématiques au premier trimestre :

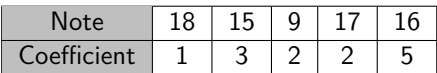

Calcule sa moyenne :

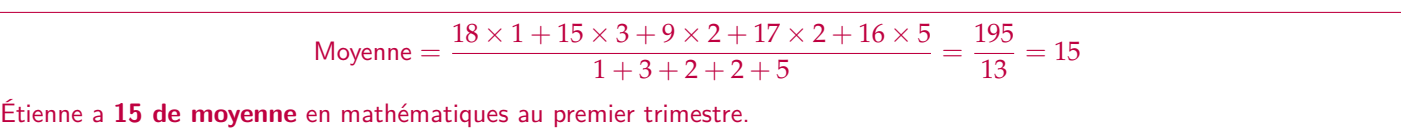

#### M **Exercice 17 :**

Calculer la moyenne de cette série :

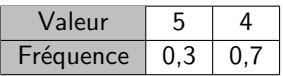

Moyenne =  $5 \times 0, 3 + 4 \times 0, 7 = 4, 3$ 

#### M **Exercice 18 :**

Voici la répartition des notes obtenus par une classe de 3ème à un contrôle :

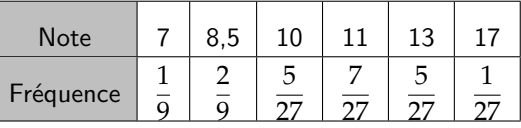

Calculer la moyenne de cette classe à ce contrôle, arrondie au dixième :

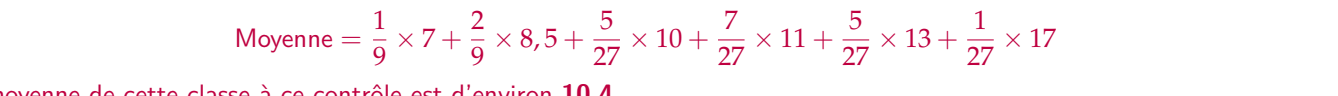

La moyenne de cette classe à ce contrôle est d'environ **10,4**.

#### M **Exercice 19 :**

1) Voici les tailles moyennes (en cm) dans un collège par ni-2) Voici les fréquences des âges dans un club de sport : veau :

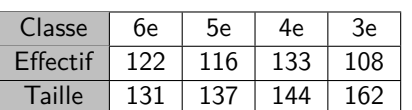

Calculer la taille moyenne des élèves de ce collège :

$$
M = \frac{122 \times 131 + 116 \times 137 + 133 \times 144 + 108 \times 162}{122 + 116 + 133 + 108}
$$

$$
M = \frac{68\,522}{479} \approx 143
$$

Les élèves de ce collège mesurent en moyenne **143 cm**.

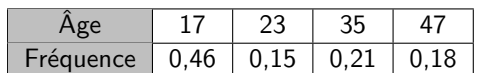

Calculer l'âge moyen des membres de ce club :

 $M = 17 \times 0, 46 + 23 \times 0, 15 + 35 \times 0, 21 + 47 \times 0, 18 = 27,08$ 

Les membres de ce club ont en moyenne **27 ans**.

## **Tâche complexe : Raiponce et le prince**

Raiponce est enfermée tout en haut de la tour du donjon, au point *R*. Le prince arrive à vive allure sur le dos de son cheval afin de la délivrer. Le cheval galope à la vitesse constante de 84 km/h. Au point *P*, la mesure de l'angle *OPR* [ est de 5 *◦* . Au point *Q*, la mesure de l'angle *OQR* [ est de 11*◦* .

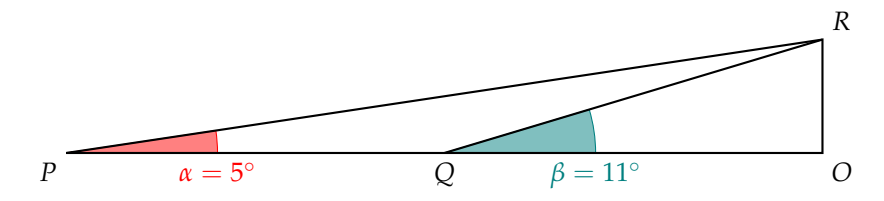

3) Le prince, sur son cheval au galop, parcourt la distance entre les points *P* et *Q* en une minute. Déterminer la distance parcourue.

84 km/h =  $84 \div 60 = 1.4$  km/min

La distance parcourue en une minute entre les points *P* et *Q* est de **1**, **4 km** = **1 400 m**.

4) Écrire, en fonction de la hauteur *OR* de la tour, une expression de la distance *OP* :

Dans le triangle *OPR* rectangle en *O*, considérons l'angle *α* :

On considère *OR*, **le côté opposé** et *OP*, **le côté adjacent**.

On utilise donc **la tangente** :

$$
\tan(\alpha) = \frac{OR}{OP} \qquad \text{donc} \qquad \frac{\tan(5^\circ)}{1} = \frac{OR}{OP}
$$

$$
\text{donc} \qquad \boxed{OP = \frac{OR}{\tan(5^\circ)}}
$$

5) De la même manière, écrire, en fonction de la hauteur *OR* de la tour, une expression de la distance *OQ* :

Dans le triangle *OQR* rectangle en *O*, considérons l'angle *β* :

On considère *OR*, **le côté opposé** et *OQ*, **le côté adjacent**.

On utilise donc **la tangente** :

$$
\tan(\alpha) = \frac{OR}{OQ} \qquad \text{donc} \qquad \frac{\tan(11^{\circ})}{1} = \frac{OR}{OQ}
$$

$$
\text{donc} \qquad \boxed{OQ = \frac{OR}{\tan(11^{\circ})}}
$$

6) Écrire, en fonction de *OR*, une expression de la distance *PQ* :

En utilisant les questions 2 et 3 on a : *PQ* = *OP − OQ*.

Donc 
$$
PQ = \frac{OR}{\tan(5^\circ)} - \frac{OR}{\tan(11^\circ)}
$$
, d'où :

$$
PQ = OR \times \left(\frac{1}{\tan(5^{\circ})} - \frac{1}{\tan(11^{\circ})}\right)
$$

7) En déduire la hauteur de la tour que devra gravir le prince pour délivrer Raiponce. Arrondir au mètre près.

On a d'une part  $PQ = OR \times \left(\frac{1}{\tan(\theta)}\right)$  $\frac{1}{\tan(5^\circ)}$  – 1 tan(11*◦*)  $\Big)$  et d'autre part  $PQ=1$  400 m. On peut donc calculer : 1 400 m =  $OR \times \left(\frac{1}{\tan\theta}\right)$  $\frac{1}{\tan(5^\circ)}$  – 1 tan(11*◦*)  $OR = 1400 \text{ m} \div \left( \frac{1}{\tan \theta} \right)$  $\frac{1}{\tan(5^\circ)}$  – 1 tan(11*◦*)  $\setminus$ *≈* **223 m**

La tour mesure donc environ 223 m de haut.

## **Vers le DNB**

#### M **Exercice 20 -** *d'après Polynésie Juillet 2019 (exercice n°5 - 14 points)* **:**

Lorsqu'un voilier est face au vent, il ne peut pas avancer. Si la destination choisie nécessite de prendre une direction face au vent, le voilier devra progresser en faisant des zigzags.

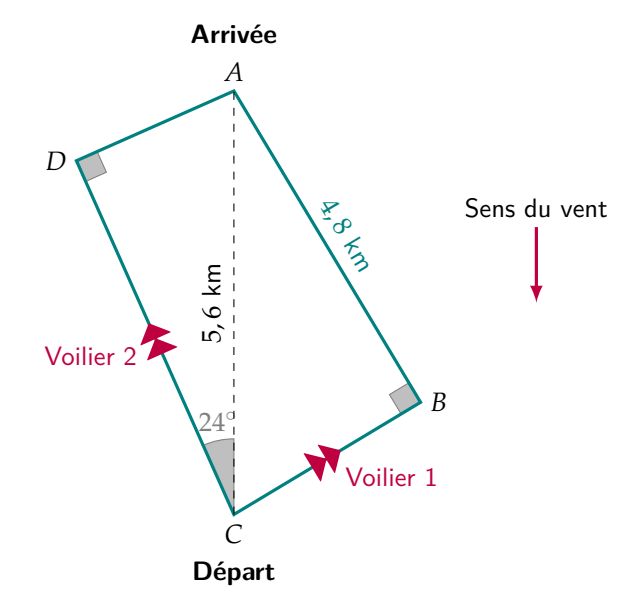

Comparer les trajectoires de ces deux voiliers en calculant la distance, en kilomètres et arrondie au dixième, que chacun a parcourue :

1) Considérons d'abord le **voilier 1** :

On utilise donc le triangle *ABC* rectangle en *B*. Comme on connaît deux longueurs de ce triangle et pas d'angle, nous utilisons le **théorème de Pythagore** :

$$
AC2 = AB2 + BC2
$$
  
5, 6<sup>2</sup> = 4, 8<sup>2</sup> + BC<sup>2</sup>  
31, 36 = 23, 04 + BC<sup>2</sup>  
BC<sup>2</sup> = 31, 36 - 23, 04 = 8, 32  
BC =  $\sqrt{8,32} \approx$  **2, 9 km**

On peut ensuite calculer la distance parcourue par le voilier 1 :

Distance  $\text{(Volier 1)} = CB + BA = 2.9 + 4.8$  donc **Distance (Voilier 1)** = 7.7 km

2) Considérons ensuite le **voilier 2** :

On utilise donc le triangle *ACD* rectangle en *D*.

a. Calcul de *CD* :

On connaît *AC*, **l'hypoténuse**.

On cherche *CD*, **le côté adjacent**.

On utilise donc **le cosinus** (*CAH*) :

$$
\cos(\widehat{ACD}) = \frac{CD}{AC} \quad \text{donc} \quad \frac{1}{\cos(24^\circ)} = \frac{CD}{5,6 \text{ km}}
$$

$$
CD = 5,6 \text{ km} \times \cos(24^{\circ}) \approx 5,1 \text{ km}
$$

Finalement, on peut calculer la distance parcourue par le voilier 2 :

Distance (Voilier 2) =  $CD + DA = 5, 1 + 2, 3$ 

**Distance (Voilier 2)** = **7**, **4 km**

b. Calcul de *AD* : On connaît *AC*, **l'hypoténuse**. On cherche *AD*, **le côté opposé**. On utilise donc **le sinus** (*SOH*) :

$$
\sin(\widehat{ACD}) = \frac{AD}{AC} \quad \text{donc} \quad \frac{1}{\sin(24^{\circ})} = \frac{AD}{5,6 \text{ km}}
$$
\n
$$
AD = 5,6 \text{ km} \times \sin(24^{\circ}) \approx 2,3 \text{ km}
$$

Par : Clémentine SCOHY - Mail : clementine.scohy.prof@protonmail.com - Sources : voir « madame-scohy.fr/college/manuels » 13 | 16

3<sup>eme</sup>

### M **Exercice 21 -** *d'après Amérique du Sud Novembre 2018 (exercice n°5 - 17 points)* **:**

Dans tout l'exercice, on étudie les performances réalisées par les athlètes qui ont participé aux finales du 100 m masculin des Jeux Olympiques de 2016 et de 2012.

On donne ci-dessous des informations sur les temps mis par les athlètes pour parcourir 100 m.

### **Finale du 100 m aux Jeux Olympiques de 2016 :**

Temps réalisés par tous les finalistes :

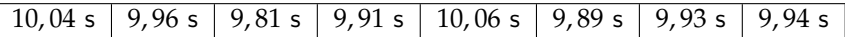

### **Finale du 100 m aux Jeux Olympiques de 2012 :**

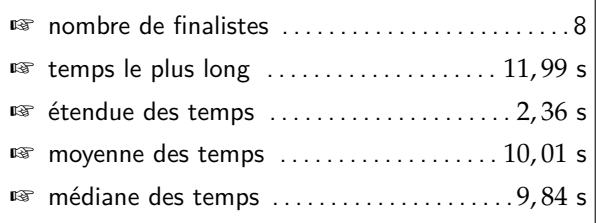

1) Quel est le temps du vainqueur de la finale en 2016 ?

Le temps du vainqueur était de 9,81 s.

2) Lors de quelle finale la moyenne des temps pour effectuer 100 m est-elle la plus petite ?

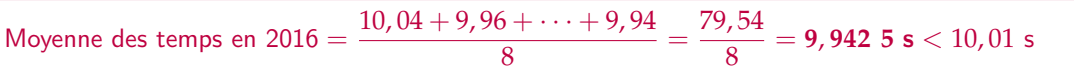

C'est donc **en 2016** que la moyenne des temps était la plus petite.

3) Lors de quelle finale le meilleur temps a-t-il été réalisé ?

Le meilleur temps en 2012 est le temps le plus long moins l'étendue des temps soit 11, 992, 36 = **9**, **63 s**.

C'est donc **en 2012** que le meilleur temps a été réalisé.

4) L'affirmation suivante est-elle vraie ou fausse ?

**Affirmation :** « Seulement trois athlètes ont mis moins de 10 s à parcourir les 100 m de la finale de 2012. »

En 2012, la médiane était de 9,84 s, donc 4 coureurs ont fait un temps inférieur ou égal à 9,84 s donc inférieur à 10 s **l'affirmation est fausse**.

5) C'est lors de la finale de 2012 qu'il y a eu le plus d'athlètes ayant réussi à parcourir le 100 m en moins de 10 s. Combien d'athlètes ont réalisé un temps inférieur à 10 s lors de cette finale de 2012 ?

En 2016, 6 athlètes ont couru en moins de 10 s, donc en 2012 il y en a eu au moins 7, mais pas 8 car le plus lent a couru en 11, 99 s.

Donc **dans la finale de 2012, 7 coureurs ont couru en moins de 10 s**.

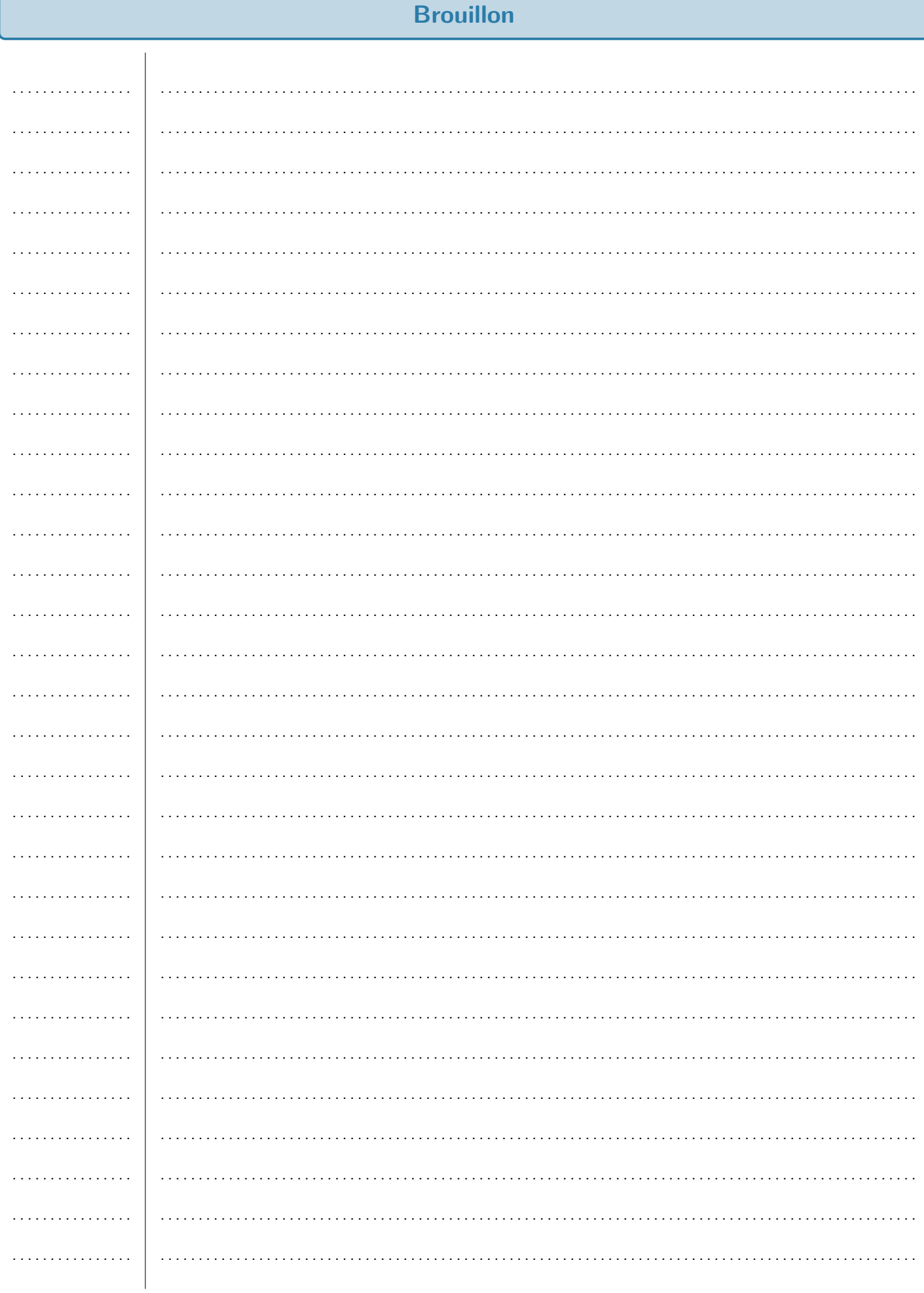

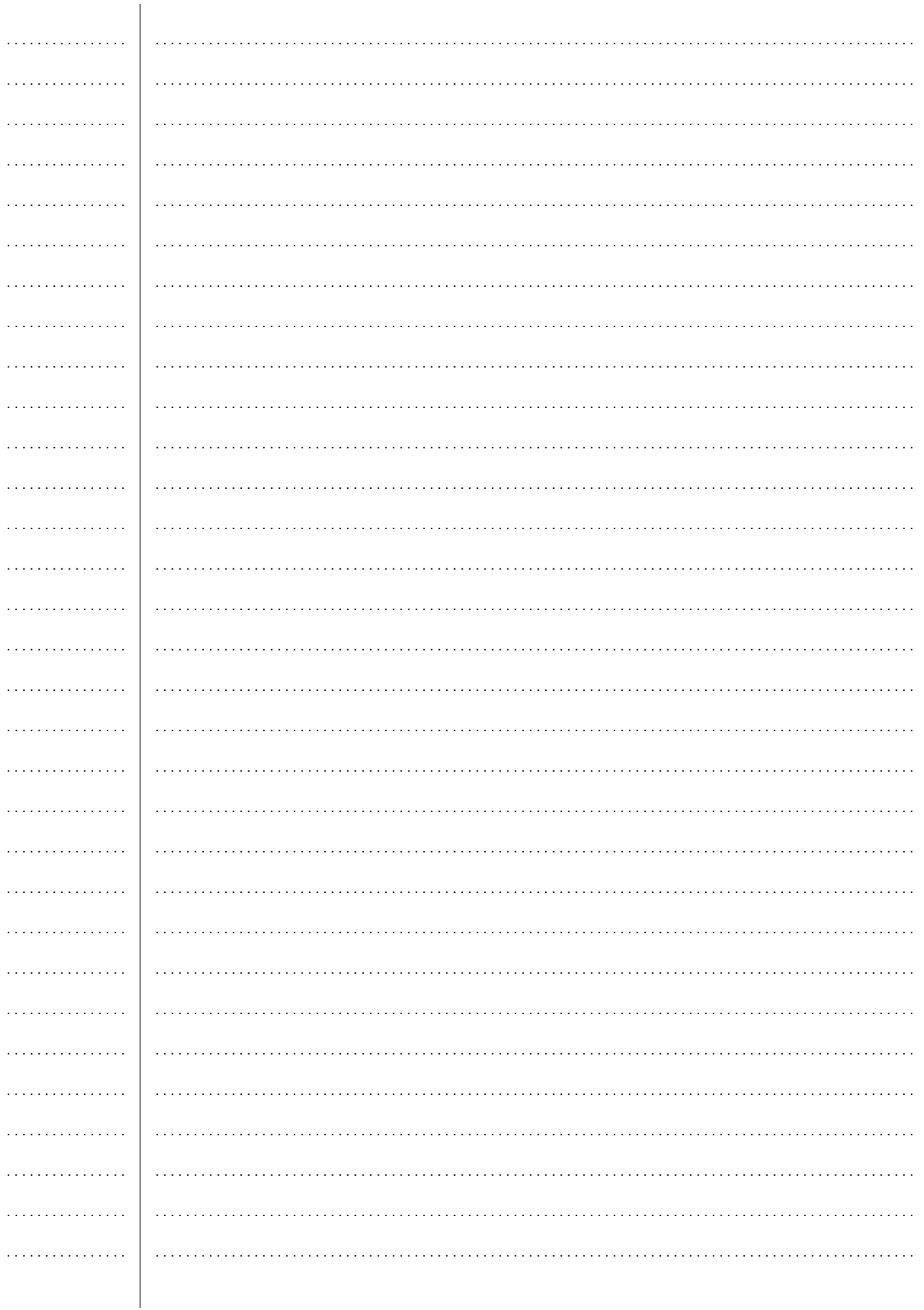